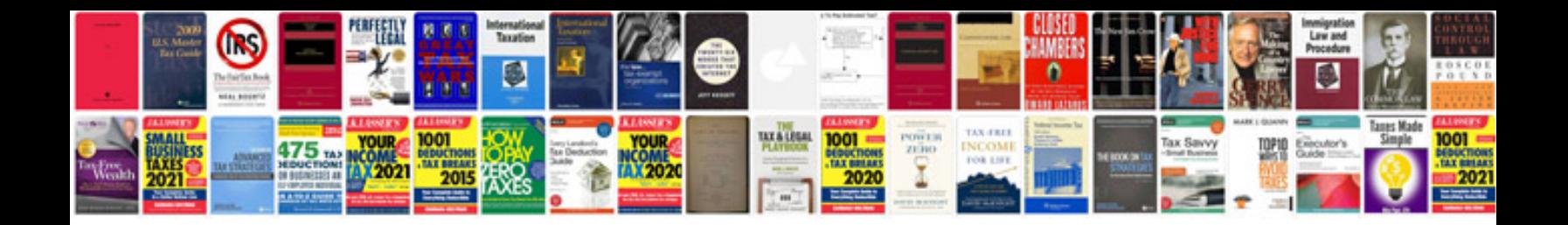

**Mazda 3 2014 manual**

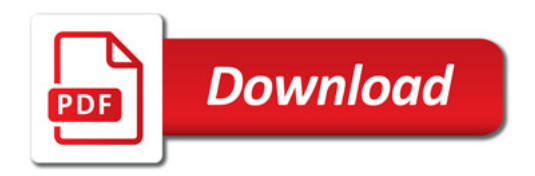

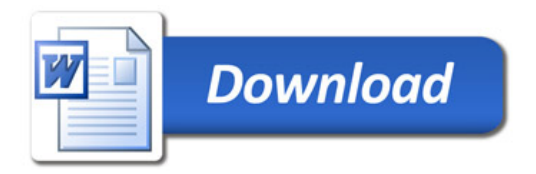